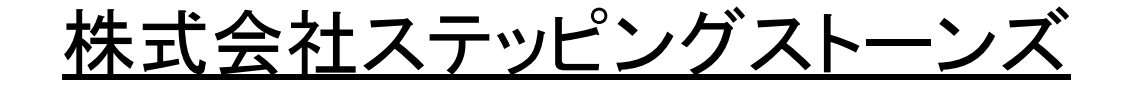

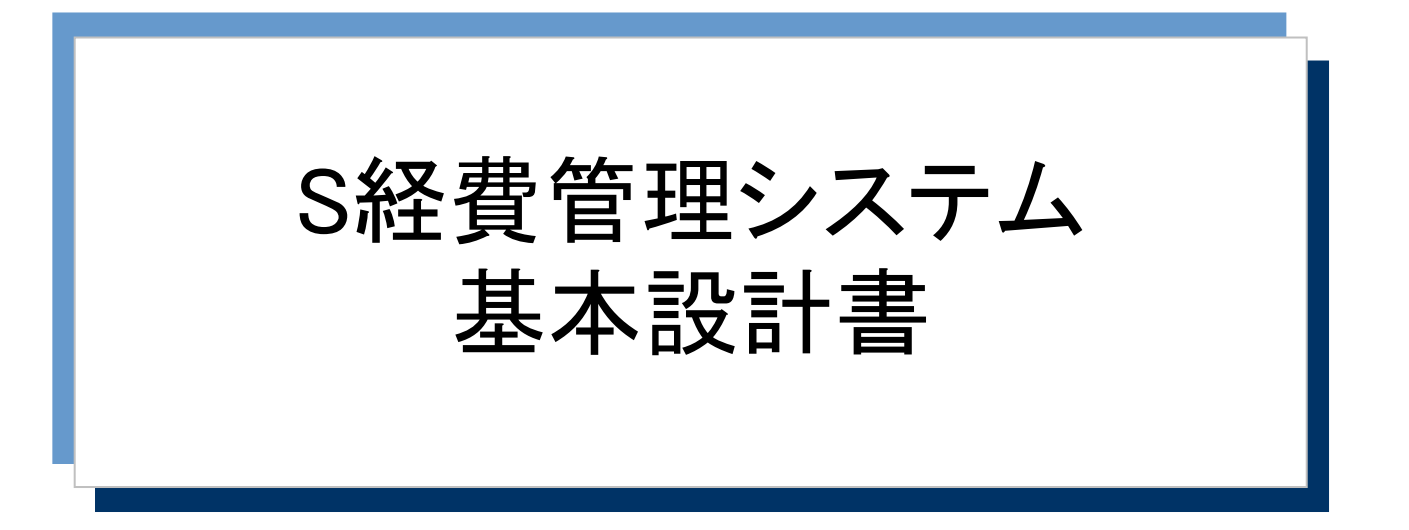

## システム機能一覧

## 2022/06/02 第1.0版

(c) SteppingStones, Ltd. 2022. All rights reserved.

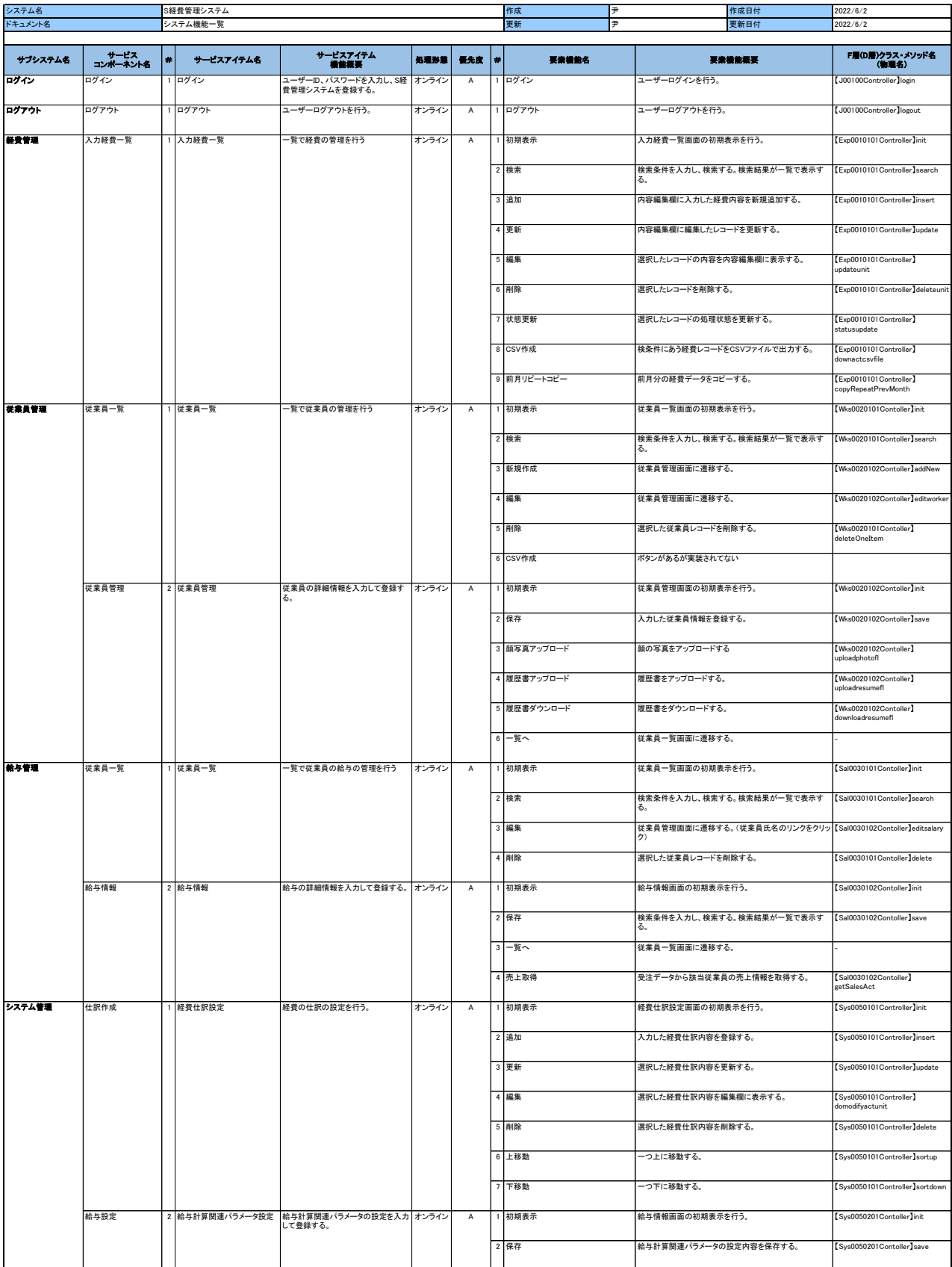

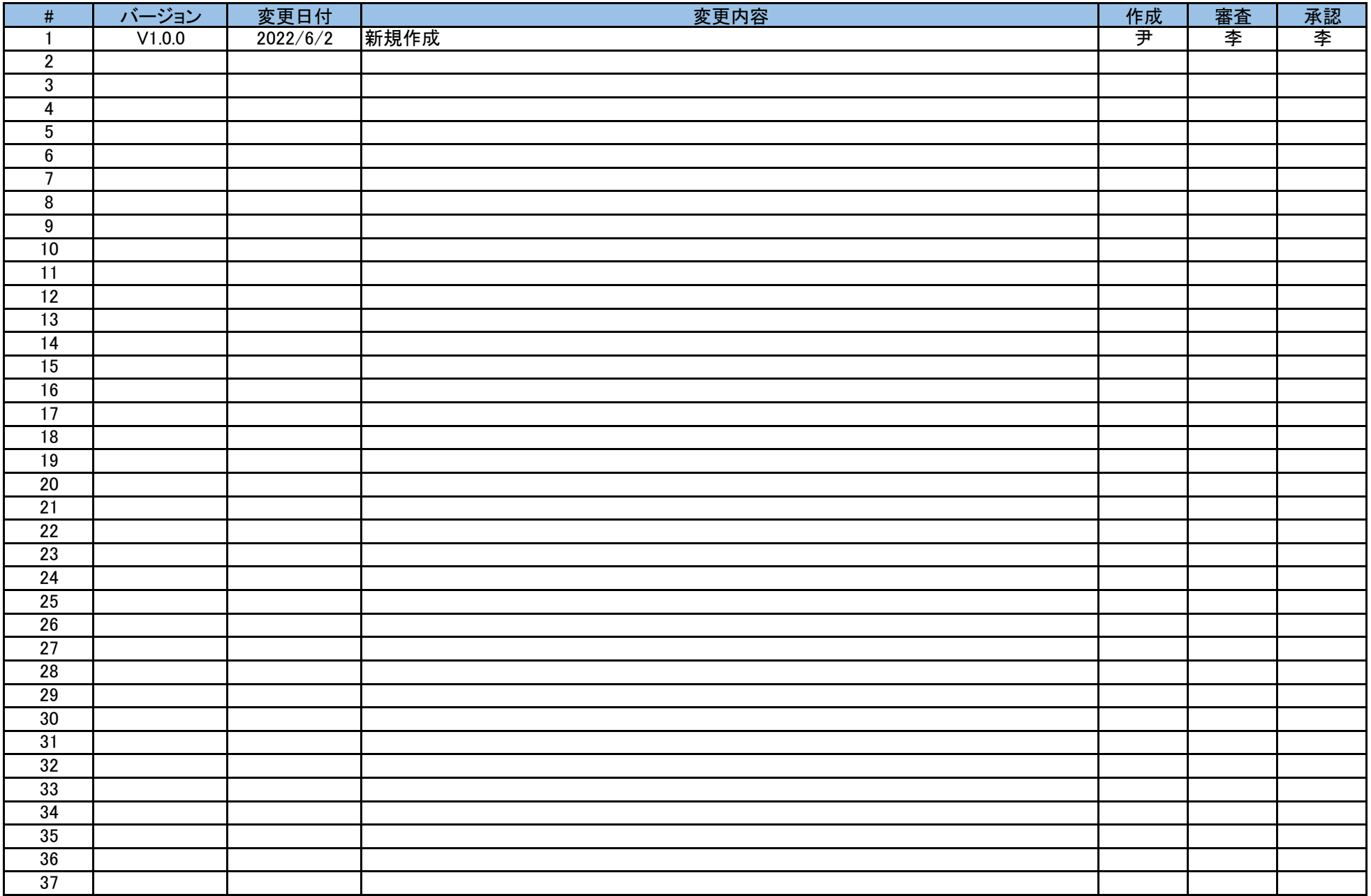

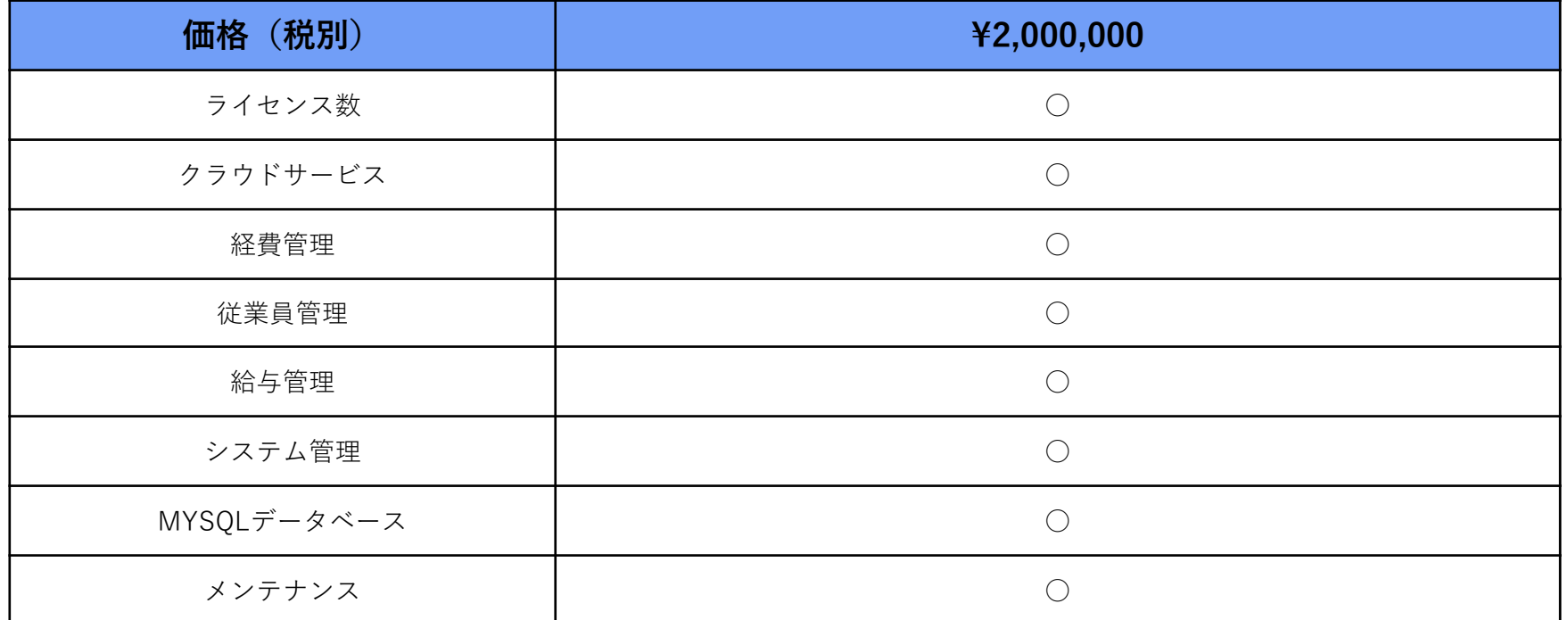

・公開と同時に納品とさせていただきます。

・作業期間は30日と想定しております。

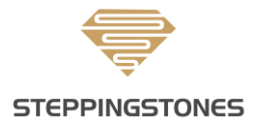